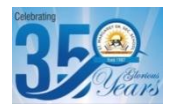

## **ST. MARGARET SR. SEC. SCHOOL MID TERM SAMPLE PAPAR 2023-24 COMPUTER SCIENCE (083) CLASS XII**

**M.M: 70 Time: 3Hrs**

## **General Instructions:**

- **Please check this question paper contains 35 questions.**
- **The paper is divided into 4 Sections- A, B, C, D and E.**
- **Section A, consists of 18 questions (1 to 18). Each question carries 1 Mark.**
- **Section B, consists of 7 questions (19 to 25). Each question carries 2 Marks.**
- **Section C, consists of 5 questions (26 to 30). Each question carries 3 Marks.**
- **Section D, consists of 2 questions (31 to 32). Each question carries 4 Marks.**
- **Section E, consists of 3 questions (33 to 35). Each question carries 5 Marks.**

## • **All programming questions are to be answered using Python Language only.**

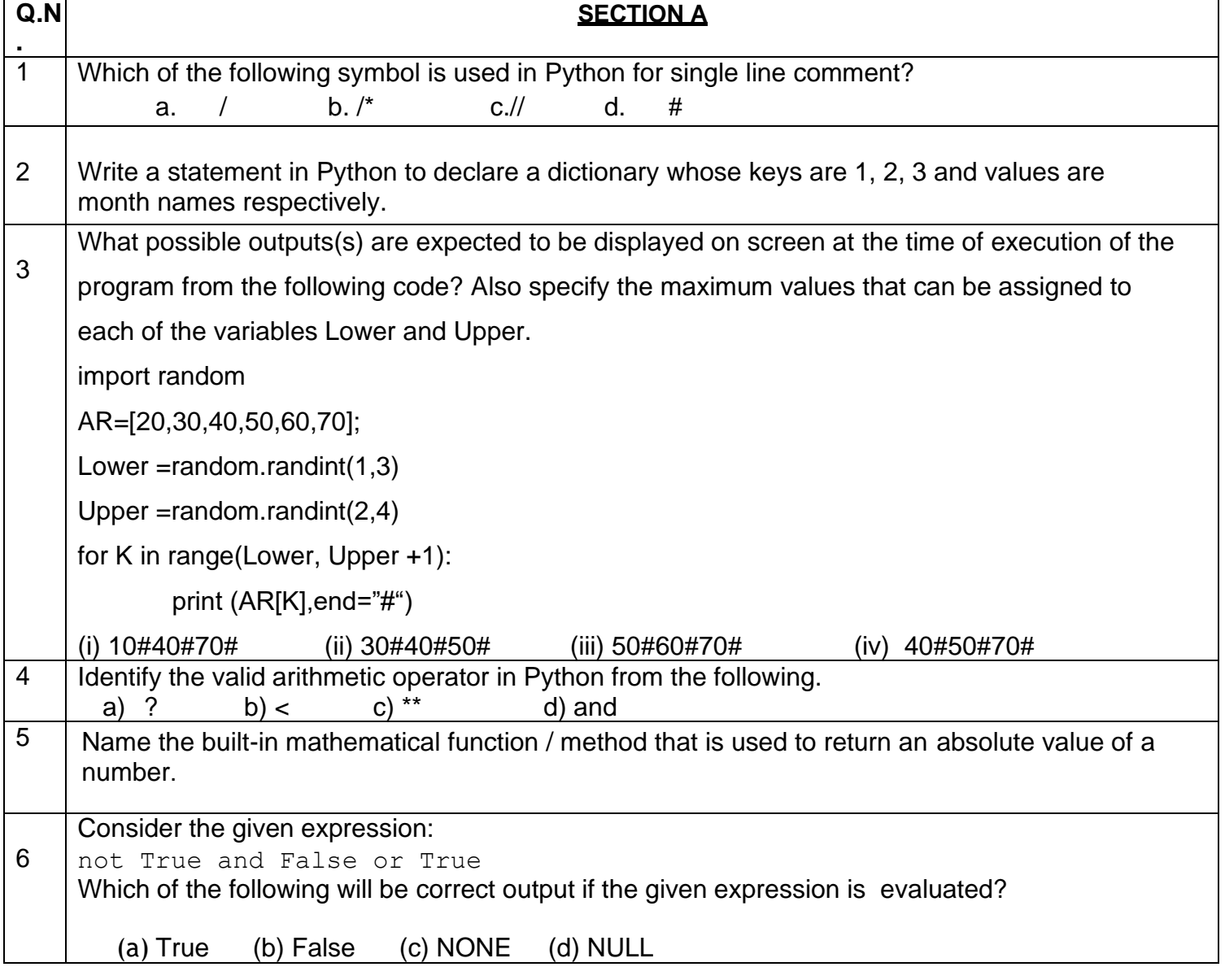

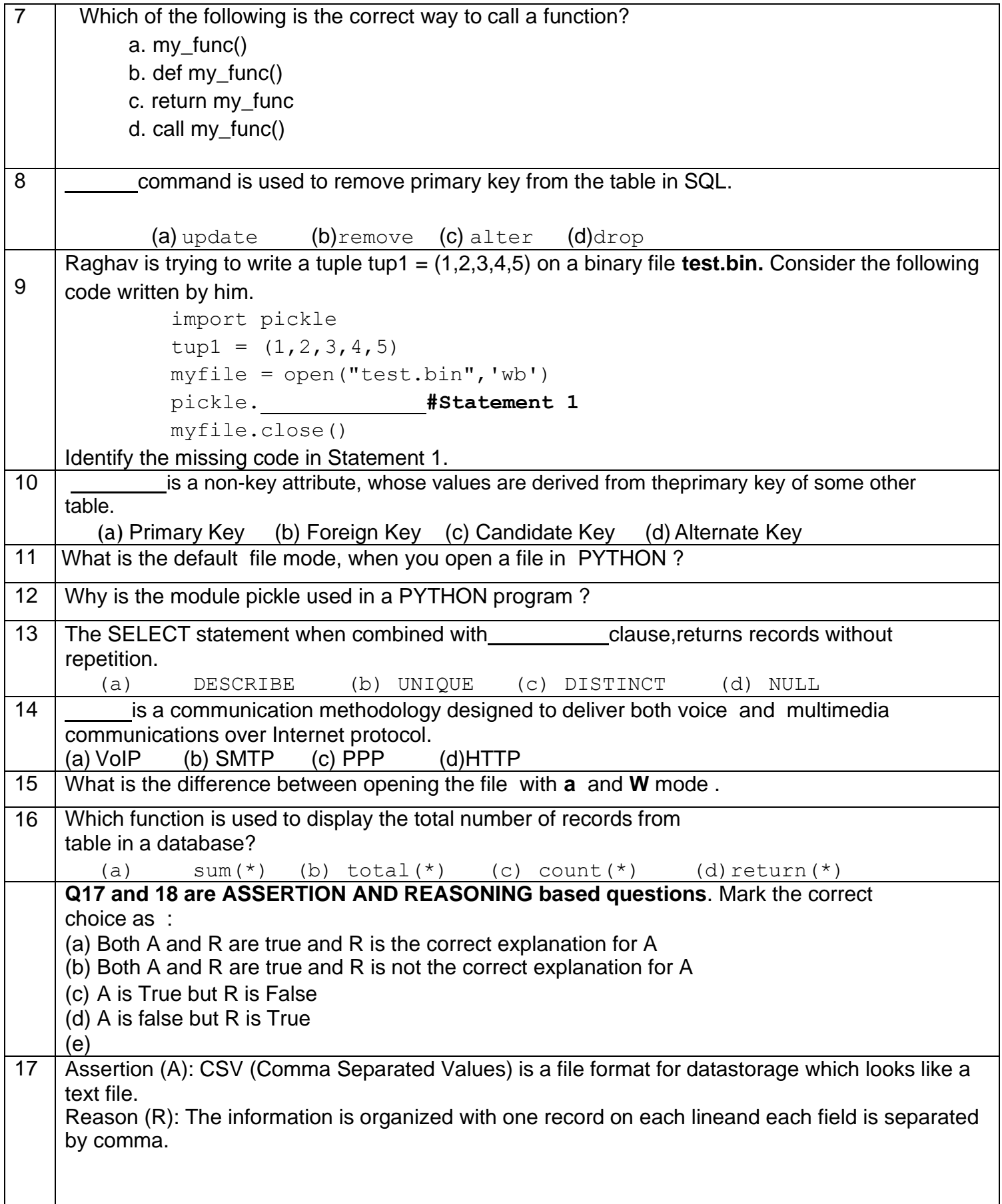

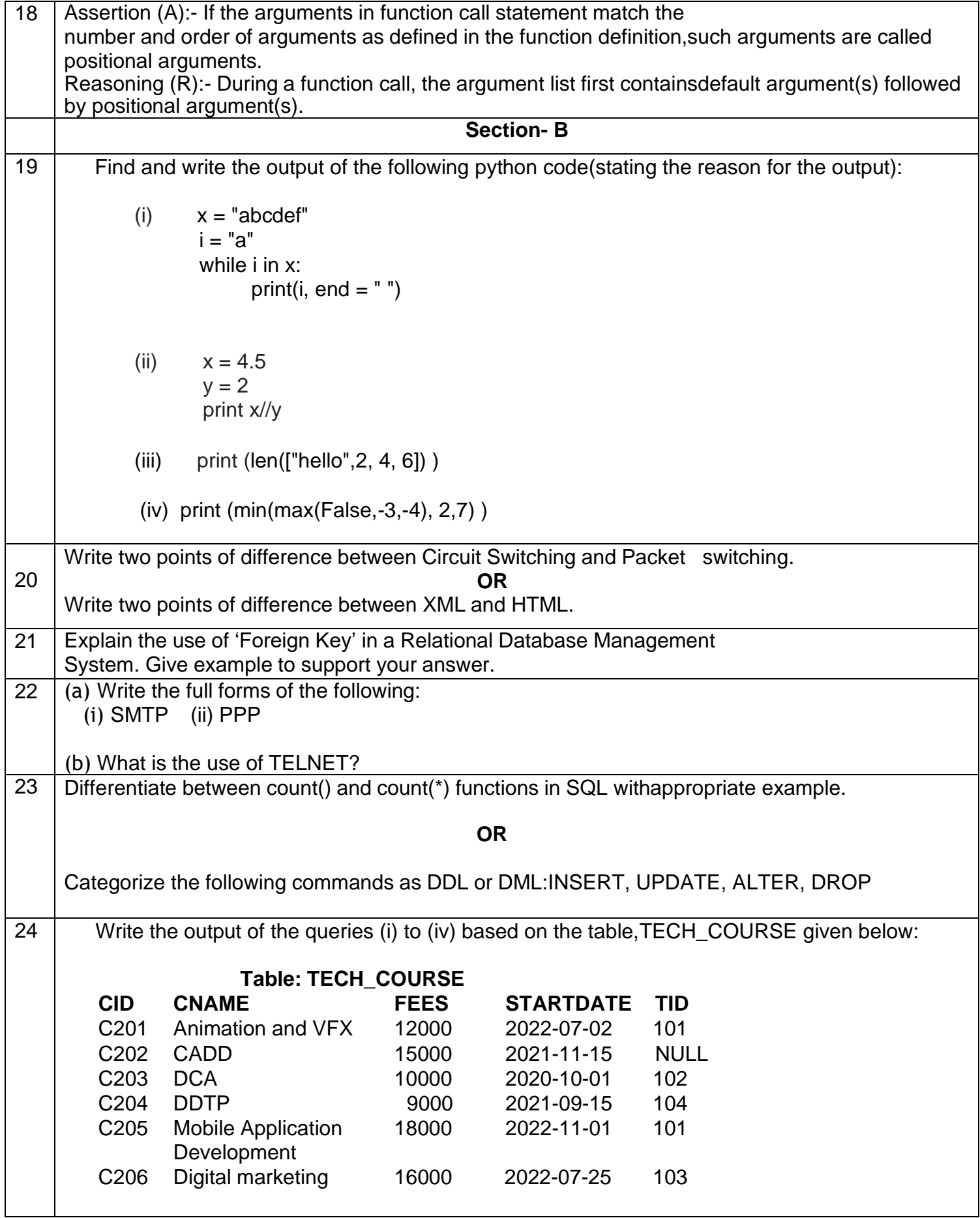

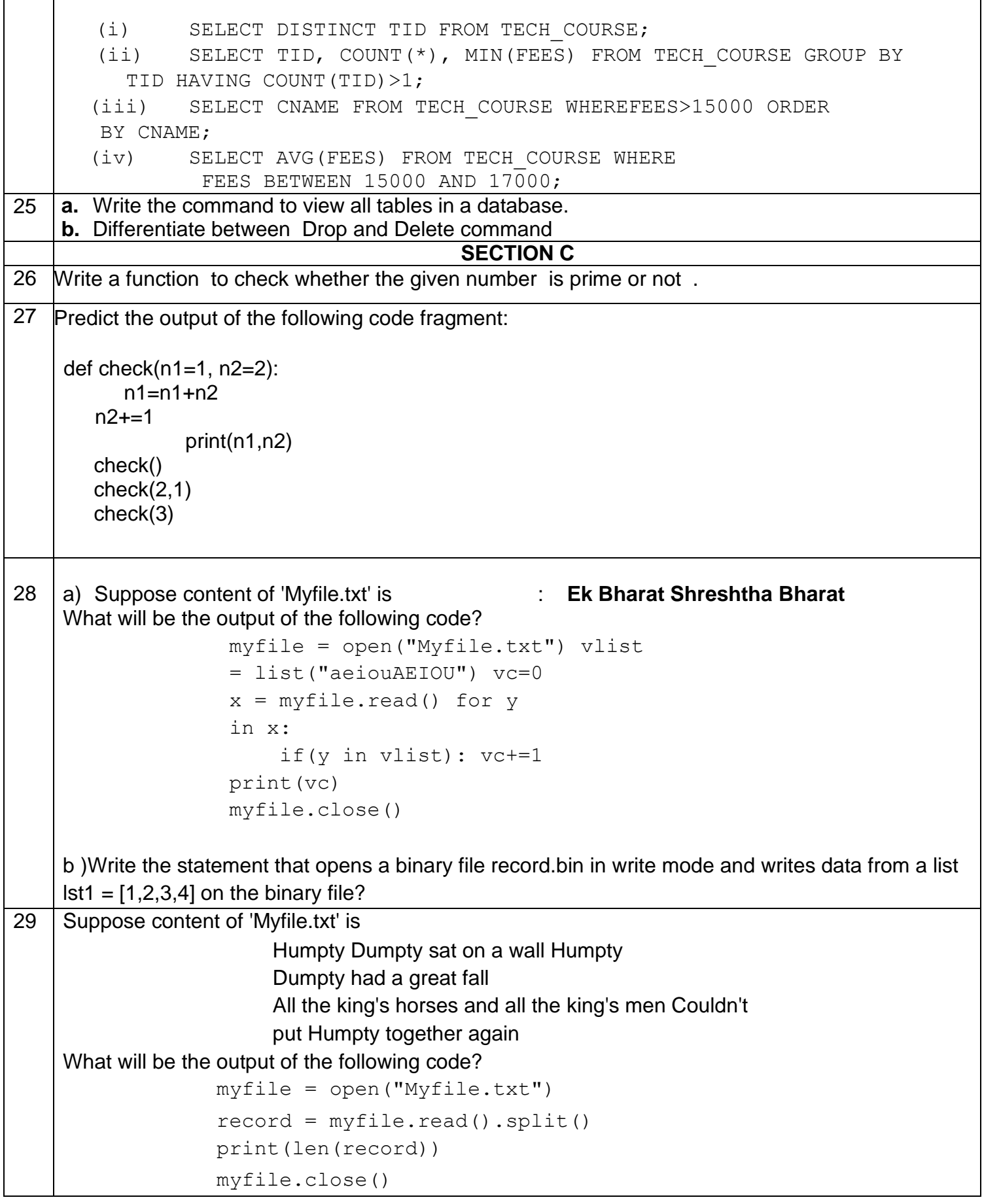

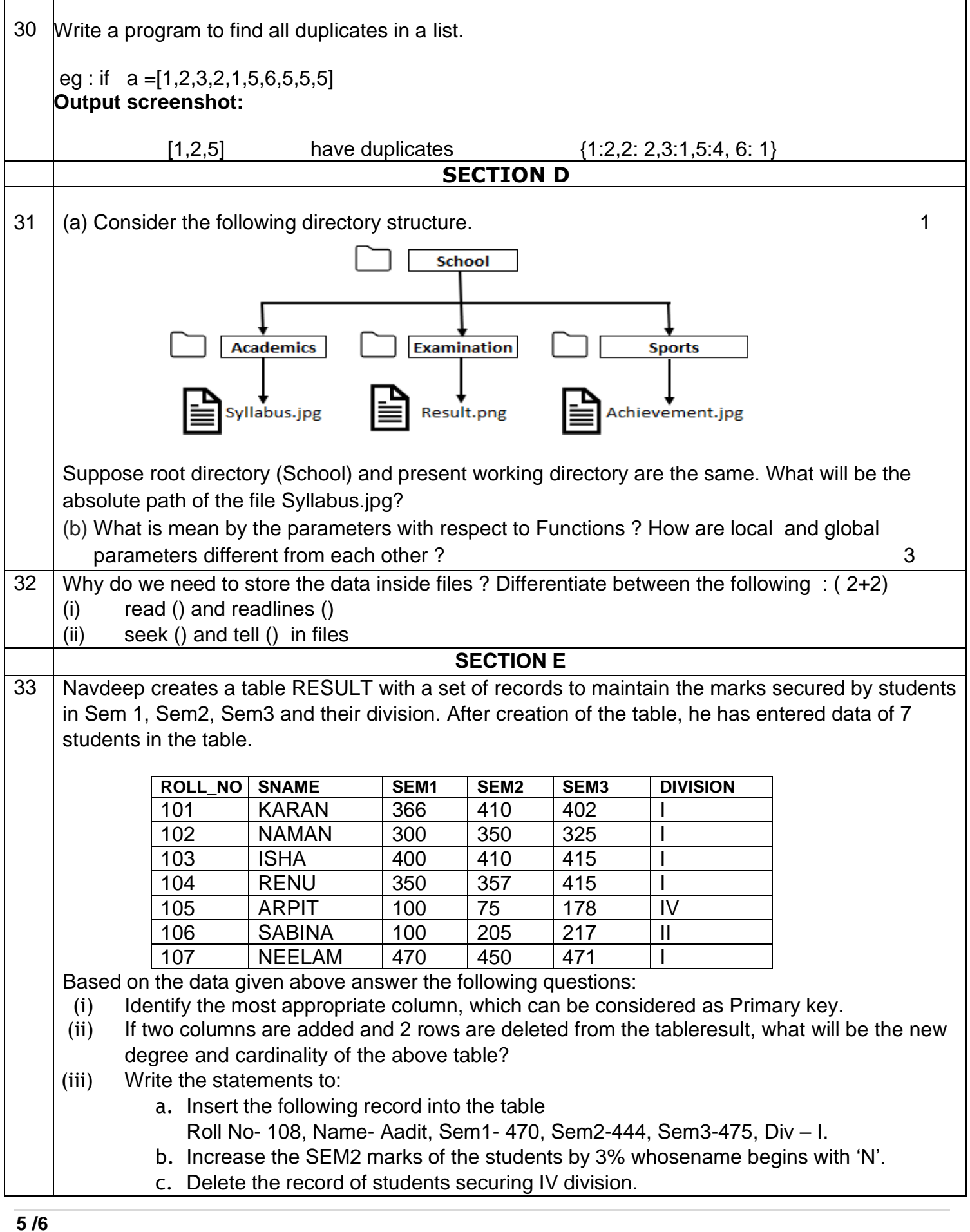

**r** 

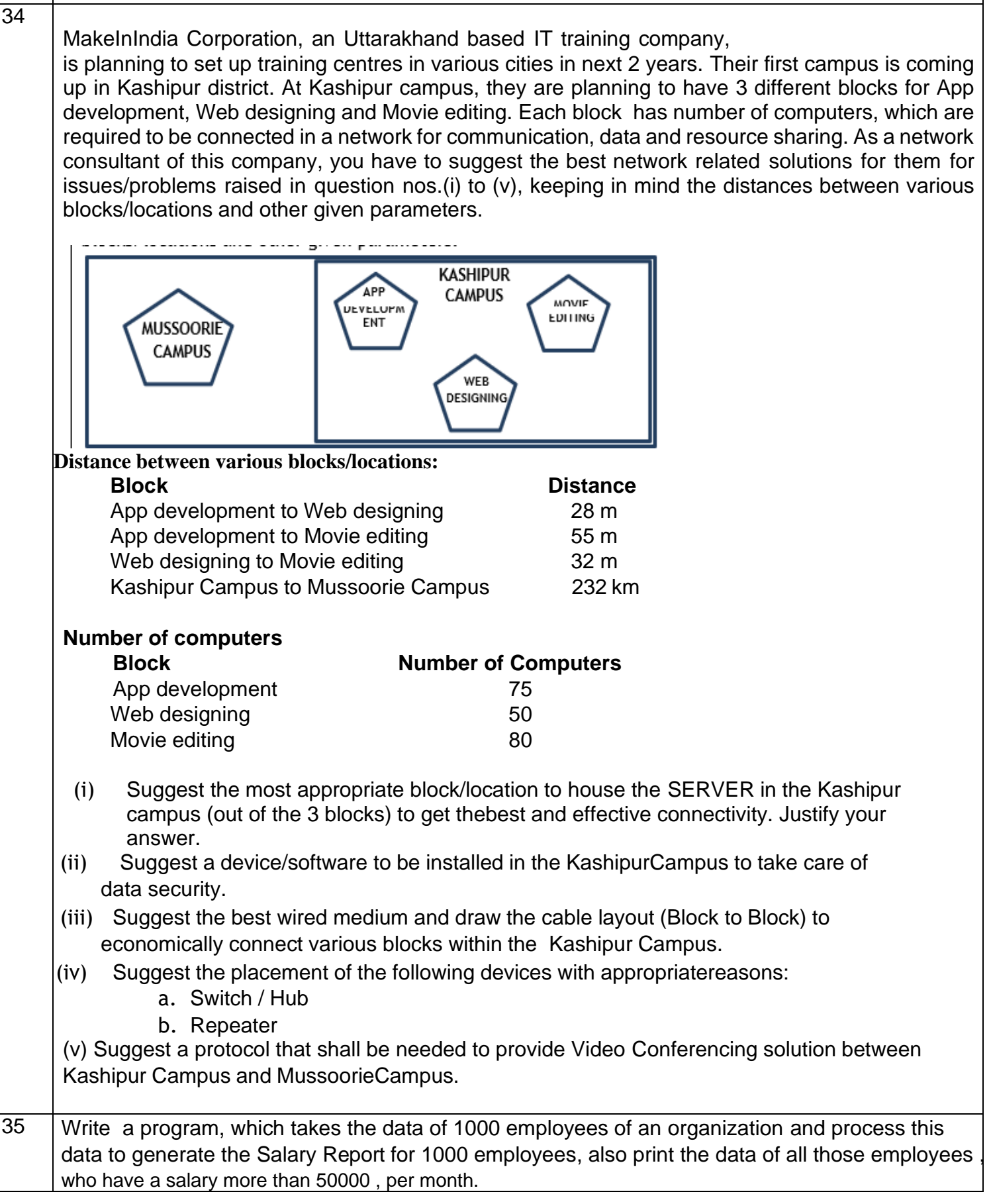